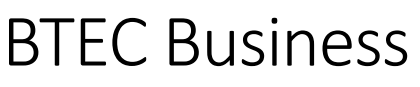

Exam Board: Pearson Qualification: BTEC Business Course code: **601/7155/8**

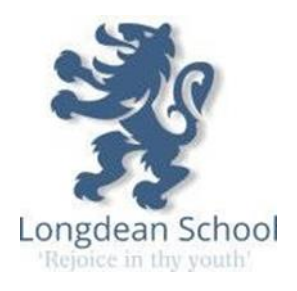

In September, you will be starting the BTEC Business course.

- 1) If you were in for the transition day, you should have a copy of the ………
- 2) Please look at and sign up (where necessary)to the following on-line resources
	- a. [Business | tutor2u](https://www.tutor2u.net/business)
	- b. [A Level Business | Takingthebiz](https://www.takingthebiz.com/)
	- c. <https://www.twoteachers.co.uk/>
- 3) There is transition exercises that have been designed by the department that should be completed before the beginning of term

[A-level transition.pptx](https://longdeanhertssch-my.sharepoint.com/:p:/g/personal/k_mckerrell_longdean_herts_sch_uk/EXy9XQqPiK9GplMUmhN49hoBPOPQmRurSpuibtc6xRgG0A?e=5Y3K0Z) [https://longdeanhertssch](https://longdeanhertssch-my.sharepoint.com/:p:/g/personal/k_mckerrell_longdean_herts_sch_uk/EXy9XQqPiK9GplMUmhN49hoBPOPQmRurSpuibtc6xRgG0A?e=5Y3K0Z)[my.sharepoint.com/:p:/g/personal/k\\_mckerrell\\_longdean\\_herts\\_sch\\_uk/EXy9XQqPiK9GplMUmhN4](https://longdeanhertssch-my.sharepoint.com/:p:/g/personal/k_mckerrell_longdean_herts_sch_uk/EXy9XQqPiK9GplMUmhN49hoBPOPQmRurSpuibtc6xRgG0A?e=5Y3K0Z) [9hoBPOPQmRurSpuibtc6xRgG0A?e=5Y3K0Z](https://longdeanhertssch-my.sharepoint.com/:p:/g/personal/k_mckerrell_longdean_herts_sch_uk/EXy9XQqPiK9GplMUmhN49hoBPOPQmRurSpuibtc6xRgG0A?e=5Y3K0Z)

4) You are encouraged to keep up to date on what is going on in the business world. Start

reading/watching the following for insight and background

- a. [Business | Latest News & Updates | BBC News](https://www.bbc.co.uk/news/business)
- b. <https://www.youtube.com/@Bizconsesh>

Please come to the course with an open and inquisitive mind set and look forward to the delights of Business!

See you in September.